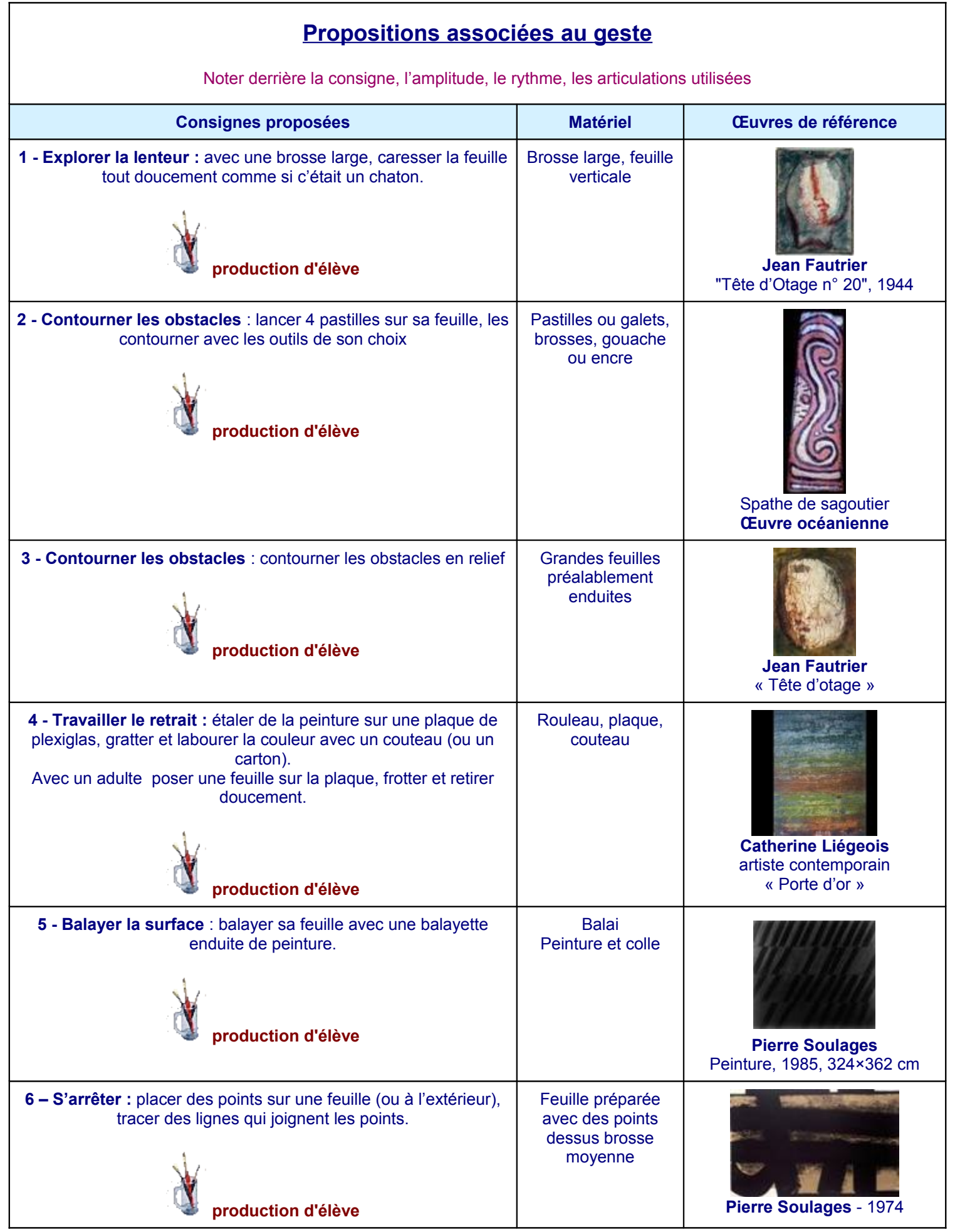

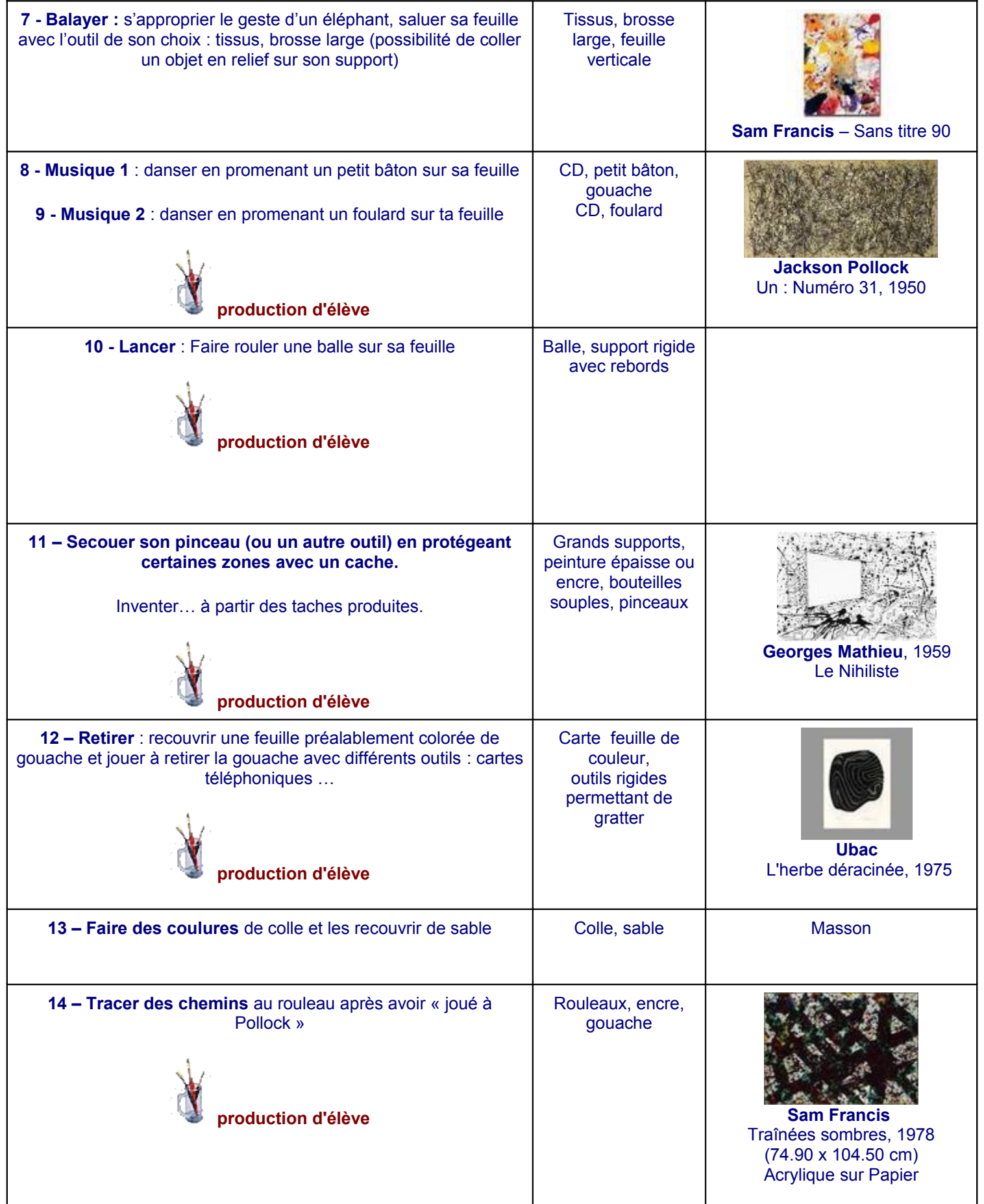

**Penser à varier l'amplitude :** petits ou grands gestes, **la qualité de l'appui :** léger ou appuyé, le rythme…

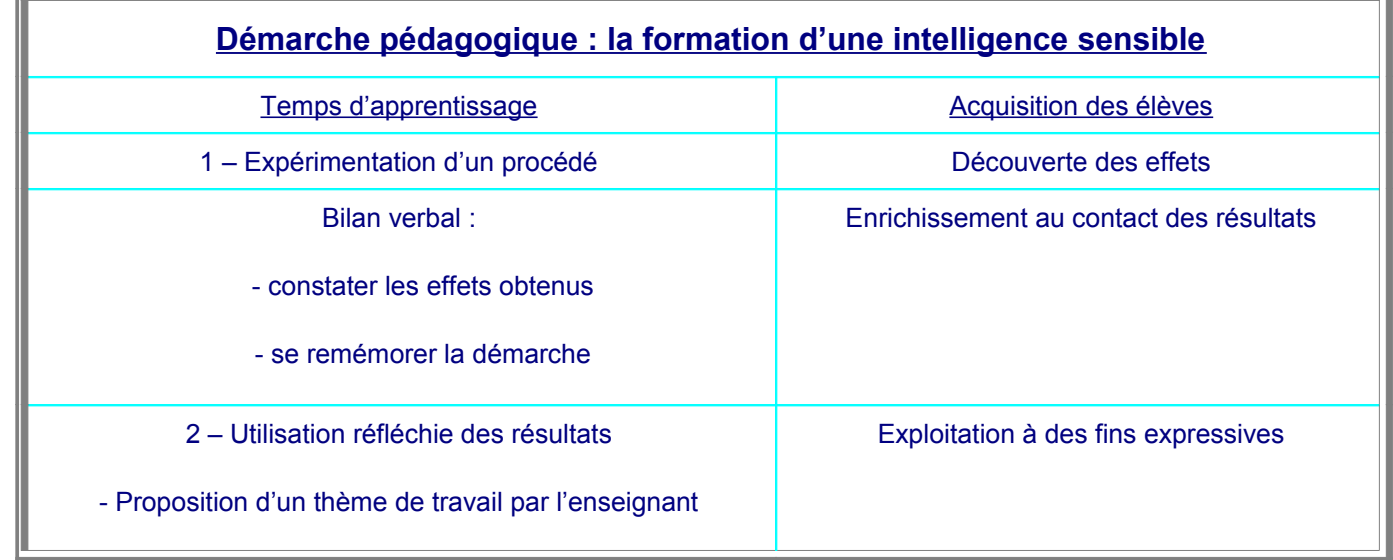

Tableau proposé par Daniel Lagoutte dans « Arts visuels » édité chez Vuibert en août 2006